Приложение рабочей программе по информатике 10-11 класс

 **Контрольно-измерительные материалы для проведения промежуточной аттестации обучающихся 10-11 класса по предмету «Информатика»**

#### **Оценочные материалы по информатике 10 – 11 класс**

#### **Пояснительная записка**

Тематические тестовые работы составлены по каждому разделу, а также итоговые задания для проверки знаний в конце учебного года.

Содержимое зданий направлено на проверку достижения уровня обязательной подготовки, проверки знание на понимание важных элементов содержания (понятий, их свойств и др.), владение основными алгоритмами.

Оценочные материалы содержат задания, при помощи которых проверяется умение применять знания в простейших практических ситуациях. В конце каждых материалов содержатся сложные задания, что направлено на дифференцированную проверку повышенного уровня владения материалом. Задания высокого уровня сложности, требуют развёрнутого ответа. При выполнении этих заданий учащиеся должны приводить необходимые обоснования и пояснения.

### **Назначение контрольных измерительных материалов**

Контрольные измерительные материалы позволяют установить уровень освоения учащимися 10 – 11 классов федерального государственного образовательного стандарта основного общего образования. Тексты заданий предлагаемой модели работ в целом соответствуют формулировкам, принятым в учебниках и учебных пособиях, включенным в Федеральный перечень.

### **Документы, определяющие содержание контрольных измерительных материалов:**

1. федеральный компонент Государственного стандарта среднего (полного) образования, утверждённого приказом МО РФ № 1089 от 05.03.2004 года "Об утверждении федерального компонента государственных образовательных стандартов начального общего, основного общего и среднего (полного) общего образования" с изменениями от 23.06.2015 № 609, от 07.06.2017 № 506;

2. авторская программа базового курса «Информатика и ИКТ» для средней школы (составители: И.Г. Семакин, Л.А. Залогова, С.В. Русаков, Л.В. Шестакова);

3. ООП СОО МАОУ СОШ № 28.

### **Содержание и структура промежуточного контроля по информатике**

дают возможность достаточно полно проверить комплекс умений по темам:

10 класс

- 1. Информация и информационные процессы
- 2. Информационные модели и системы
- 3. Компьютер как средство автоматизации информационных процессов
- 4. Средства и технологии обмена информацией с помощью компьютерных сетей (сетевые технологии)

11 класс

- 1. Средства и технологии создания и преобразования информационных объектов
- 2. Информационные модели и системы
- 3. Основы социальной информатики

*В результате изучения информатики и ИКТ на базовом уровне ученик 10 класса должен* **знать/понимать**

• основные технологии создания, редактирования, оформления, сохранения, передачи информационных объектов различного типа с помощью современных программных средств информационных и коммуникационных технологий;

• назначение и виды информационных моделей, описывающих реальные объекты и процессы;

• назначение и функции операционных систем;

**уметь**

• оперировать различными видами информационных объектов, в том числе с помощью компьютера, соотносить полученные результаты с реальными объектами;

• распознавать и описывать информационные процессы в социальных, биологических и технических системах;

• использовать готовые информационные модели, оценивать их соответствие реальному объекту и целям моделирования;

• оценивать достоверность информации, сопоставляя различные источники;

• иллюстрировать учебные работы с использованием средств информационных технологий;

• создавать информационные объекты сложной структуры, в том числе гипертекстовые документы;

• просматривать, создавать, редактировать, сохранять записи в базах данных, получать необходимую информацию по запросу пользователя;

• наглядно представлять числовые показатели и динамику их изменения с помощью программ деловой графики;

• соблюдать правила техники безопасности и гигиенические рекомендации при использовании средств ИКТ;

**использовать приобретенные знания и умения в практической деятельности и повседневной жизни для:**

• эффективного применения информационных образовательных ресурсов в учебной деятельности, в том числе самообразовании;

• ориентации в информационном пространстве, работы с распространенными автоматизированными информационными системами;

• автоматизации коммуникационной деятельности;

• соблюдения этических и правовых норм при работе с информацией;

• эффективной организации индивидуального информационного пространства;

• понимания взаимосвязи учебного предмета с особенностями профессий и профессиональной

деятельности, в основе которых лежат знания по данному предмету. (абзац введен Приказом Минобрнауки России от 10.11.2011 N 2643)

*В результате изучения информатики и ИКТ на базовом уровне ученик 11 класса должен* **знать/понимать**

• основные технологии создания, редактирования, оформления, сохранения, передачи информационных объектов различного типа с помощью современных программных средств информационных и коммуникационных технологий;

• назначение и виды информационных моделей, описывающих реальные объекты и процессы;

• назначение и функции операционных систем;

**уметь**

• оперировать различными видами информационных объектов, в том числе с помощью компьютера, соотносить полученные результаты с реальными объектами;

• распознавать и описывать информационные процессы в социальных, биологических и технических системах;

• использовать готовые информационные модели, оценивать их соответствие реальному объекту и целям моделирования;

• оценивать достоверность информации, сопоставляя различные источники;

• иллюстрировать учебные работы с использованием средств информационных технологий;

• создавать информационные объекты сложной структуры, в том числе гипертекстовые документы;

• просматривать, создавать, редактировать, сохранять записи в базах данных, получать необходимую информацию по запросу пользователя;

• наглядно представлять числовые показатели и динамику их изменения с помощью программ деловой графики;

• соблюдать правила техники безопасности и гигиенические рекомендации при использовании средств ИКТ;

**использовать приобретенные знания и умения в практической деятельности и повседневной жизни для:**

• эффективного применения информационных образовательных ресурсов в учебной деятельности, в том числе самообразовании;

• ориентации в информационном пространстве, работы с распространенными автоматизированными информационными системами;

• автоматизации коммуникационной деятельности;

• соблюдения этических и правовых норм при работе с информацией;

• эффективной организации индивидуального информационного пространства.

• понимания взаимосвязи учебного предмета с особенностями профессий и профессиональной деятельности, в основе которых лежат знания по данному предмету. (абзац введен Приказом Минобрнауки России от 10.11.2011 N 2643)

Требования к уровню подготовки учащихся соответствуют требованиям, сформулированным в федеральном компоненте Государственного стандарта общего образования и в примерной программе.

#### **Оценочные средства**

Для достижения планируемых результатов обучения используются следующие формы текущего контроля знаний и умений учащихся и промежуточной аттестации:

1. **Контрольные работы.** Осуществляют текущий контроль по очередной теме. Содержат вопросы, раскрывающие освоение учащимися основных понятий и задачи, решение которых требует знания теоретического материала и умения его использовать для решения задач. Контрольные работы строятся из вопросов-заданий, на которые учащиеся должны дать в письменном виде полный ответ на вопрос или привести ход решения задачи с получением результата. Объем контрольной работы рассчитан на выполнение в течении 15-20 минут от времени урока.

2. **Тесты**. Осуществляют контроль блока тем или одной крупной темы. Содержат задания, требующие выбора ответа из меню вариантов. Объем теста рассчитан на выполнение в течение 15-20 минут от времени урока.

3. **Практические работы на компьютере.** Осуществляют контроль практического освоения учащимися умения работать на компьютере со средствами программного обеспечения: операционной системой, прикладными программами, исполнителями алгоритмов, системой программирования на Паскале. Объем практической работы рассчитан на выполнение в течение 20-30 минут от времени урока.

4. **Творческие работы.**

#### **Общие критерии оценивания результатов учебной деятельности:**

**Отметка «5» (отлично**) - ученик обнаруживает усвоение обязательного уровня и уровня повышенной сложности учебных программ; выделяет главные положения в учебном материале и не затрудняется при ответах на видоизмененные вопросы; свободно применяет полученные знания на практике; не допускает ошибок в воспроизведении изученного материала, а также в письменных и практических работах, которые выполняет уверенно и аккуратно.

**Отметка «4» (хорошо)** - ученик обнаруживает усвоение обязательного и частично повышенного уровня сложности учебных программ, отвечает без особых затруднений на вопросы учителя; умеет применять полученные знания на практике; в устных ответах не допускает серьезных ошибок, легко устраняет отдельные неточности с помощью дополнительных вопросов учителя, в письменных и практических работах делает незначительные ошибки.

**Отметка «3» (удовлетворительно)** - ученик обнаруживает усвоение обязательного уровня учебных программ, но испытывает затруднения при его самостоятельном воспроизведении и требует дополнительных уточняющих вопросов учителя; предпочитает отвечать на вопросы воспроизводящего характера и испытывает затруднение при ответах на видоизмененные вопросы; допускает ошибки в письменных и практических работах.

**Отметка «2» (неудовлетворительно**) - у обучающегося имеются отдельные представления об изученном материале, но все же большая часть обязательного уровня учебных программ не усвоена, в письменных и практических работах ученик допускает грубые ошибки.

При оценке результатов деятельности учащихся учитывается характер допущенных ошибок: существенных, несущественных.

#### **Критерии и нормы оценивания письменных контрольных работ**

**Отметка «5»:** ставится за работу, выполненную полностью без ошибок и недочетов.

 **Отметка «4»:** ставится за работу, выполненную полностью, но при наличии в ней не более одной негрубой ошибки и одного недочета, не более трех недочетов.

 **Отметка «3»:** ставится, если ученик правильно выполнил не менее 2/3 всей работы или допустил не более одной грубой ошибки и двух недочетов, не более одной грубой и одной негрубой ошибки, не более трех негрубых ошибок, одной негрубой ошибки и трех недочетов, при наличии 4-5 недочетов.

 **Отметка «2»:** ставится, если число ошибок и недочетов превысило норму для оценки»3» или правильно выполнено не менее 2/3 всей работы.

**Отметка «1»:** ставится, если ученик не выполнил ни одного задания.

#### **Критерии и нормы оценивания практической работы**

### **Отметка «5»:**

а) выполнил работу в полном объеме с соблюдением необходимой последовательности ее проведения;

б) самостоятельно и рационально выбрал и загрузил необходимое программное обеспечение, все задания выполнил в условиях и режимах, обеспечивающих получение результатов и выводов с наибольшей точностью;

в) в представленном отчете правильно и аккуратно выполнил все записи, таблицы, рисунки, чертежи, графики, вычисления и сделал выводы.

 **Отметка «4»:** работа выполнена правильно, с учетом 2-3 несущественных ошибок, исправленных самостоятельно по требованию учителя.

 **Отметка «3»:** работа выполнена правильно не менее чем наполовину, или допущена существенная ошибка.

 **Отметка «2»:** в ходе работы допущены две (и более) существенные ошибки, которые учащийся не может исправить по учителя.

**Отметка «1»:** работа не выполнена.

#### **Критерии и нормы оценивания тестовой работы**

В качестве одной из основных форм контроля используется тестирование. До организации первого тестирования следует более детально познакомить учащихся с тестовыми заданиями, рассказать о системе оценивания, продемонстрировать бланк с тестовыми заданиями, дать подробную инструкцию по их выполнению, обратить внимание на временные ограничения.

Для того чтобы настроить школьников на вдумчивую работу с тестами, важно им объяснить правила, которых следует придерживаться при оценивании. Такой подход позволяет добиться вдумчивого отношения к тестированию, позволяет сформировать у школьников навыки самооценки и ответственного отношения к собственному выбору.

- Отметка «5» выставляется, если правильно выполнено 86-100% заданий теста;
- Отметка «4» выставляется, если правильно выполнено 71-85% заданий теста;
- Отметка «3» выставляется, если правильно выполнено 50-70% заданий теста;
- Отметка «2» выставляется, если правильно выполнено 11-49% заданий теста;
- Отметка «1» выставляется, если правильно выполнено менее 10% заданий теста;

### **Критерии оценивания творческих работ учащихся**

### **Отметка «5» ставится при условии:**

- работа выполнялась самостоятельно;
- материал подобран в достаточном количестве с использованием разных источников;
- работа оформлена с соблюдением всех требований для оформления проектов;
- защита творческой работы проведена на высоком и доступном уровне.

### **Оценка «4» ставится при условии:**

- работа выполнялась самостоятельно;
- материал подобран в достаточном количестве с использованием разных источников;
- работа оформлена с незначительными отклонениями от требований для оформления проектов;
- защита творческой работы проведена хорошо.

### **Оценка «3» ставится при условии:**

- работа выполнялась с помощью учителя;
- материал подобран в достаточном количестве;
- работа оформлена с незначительными отклонениями от требований для оформления проектов;
- защита творческой работы проведена удовлетворительно.

### **Оценочная таблица конечного результата выполнения работы**

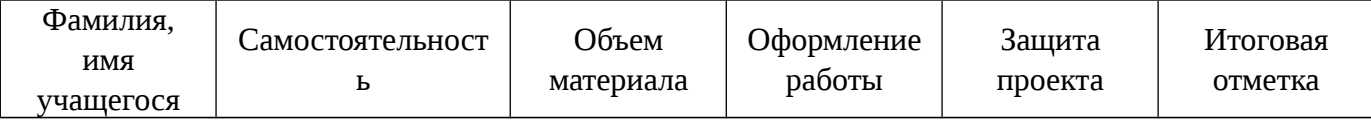

**10 класс**

## **Контрольная работа по теме: «Измерение и представление информации»**

### **Вариант 1**

1. а) Сообщение, записанное буквами из 32-символьного алфавит, содержит 30 символов. Какой объём информации оно несёт?

б) Информационное сообщение, объёмом 0,5 килобайта, содержит 1024 символа. Какова мощность используемого алфавита?

2. Какой объём видеопамяти необходим для хранения четырёх страниц изображения при условии, если битовая глубина равна 16, а разрешающая способность дисплея равна 640\*350 пикселей.

3. Объём свободной памяти на диске 6,25 мегабайта, разрядность звуковой платы 16, какова длительность звучания цифрового аудиофайла с частотой дискретизации 22,05 кГц?

4. В коробке лежат 64 цветных карандаша. Сообщение о том, что достали белый карандаш,

несет 4 бита информации. Сколько белых карандашей было в коробке?

5. Переведите число 3691,6410 в системы счисления с основанием 8, 16 и 2.<br>6. Вычислите сумму. Результат представьте в десятичной

6. Вычислите сумму. Результат представьте в десятичной системе счисления:  $110112 + 258 + B216 + CCXLIII10 = ?10$ .

7. Какое наибольшее **десятичное** число можно записать тремя

цифрами: а) в троичной системе;

б) в восьмеричной системе;

в) в шестнадцатеричной системе?

8. Найти прямой, обратный и дополнительный код числа -121в 8-разрядном компьютерном представлении. 9. Выполнить арифметическое действие 500-800 в 16-разрядном компьютерном представлении.

### **Вариант 2**

1. а) Сообщение, записанное буквами из 64-символьного алфавит, содержит 40 символов. Какой объём информации оно несёт?

б) Информационное сообщение, объёмом 1,5 килобайта, содержит 3072 символа. Какова мощность используемого алфавита?

2. Какой объём видеопамяти необходим для хранения четырёх страниц изображения при условии, что разрешающая способность дисплея равна 640\*350 пикселей, а количество используемых цветов равно 256.

3. Объём свободной памяти на диске 4,25 мегабайта, разрядность звуковой платы 16, какова длительность звучания цифрового аудиофайла с частотой дискретизации 44,1 кГц?

4. В корзине лежат 8 черных шаров и 24 белых. Сколько бит информации несет сообщение о том, что достали черный шар?

5. Переведите число 2371,9310 в системы счисления с основанием 8, 16 и 2.<br>6. Вычислитесумму. Результат представьте в авоичной с

6. Вычислитесумму. Результат представьте в двоичной системе

счисления: А516 + 1238 + 1012 + 1010+ CDXXXVI8= ?2.

7. Какое наибольшее **десятичное** число можно записать тремя

цифрами: а) в четверичной системе;

б) в восьмеричной системе;

в) в шестнадцатеричной системе?

8. Найти прямой, обратный и дополнительный код числа -103в 8-разрядном компьютерном представлении. 9. Выполнить арифметическое действие 600-700 в 16-разрядном компьютерном представлении.

### **Вариант 3**

1. а) Сообшение, записанное буквами из 128-символьного алфавит, содержит 35 символов. Какой объём информации оно несёт?

б) Информационное сообщение, объёмом 1,5 килобайта, содержит 3072 символа. Какова мощность используемого алфавита?

2. Какой объём видеопамяти необходим для хранения четырёх страниц изображения при условии, если битовая глубина равна 32, а разрешающая способность дисплея равна 640\*480 пикселей.

3. Определить объём видеопамяти для хранения цифрового аудиофайла, время звучания которого составляет 4 минуты при частоте дискретизации 44,1 кГц и разрешении 24 бита.

4. В корзине лежат черные и белые шары. Среди них18 черных шаров. Сообщение о том, что достали белый шар, несет 2 бита информации. Сколько всего шаров в корзине?

5. Переведите число 3691,6410 в системы счисления с основанием 8, 16 и 2.

6. Вычислите CVMMV. Результат представьте в восьмеричной системе счисления:  $112 + 178 + A116 + X2 = ?8$ .

7. Какое наибольшее десятичное число можно записать тремя

цифрами: а) в двоичной системе;

б) в пятеричной системе;

в) в шестнадцатеричной системе?

8. Найти прямой, обратный и дополнительный код числа -112в 8-разрядном компьютерном представлении.

9. Выполнить арифметическое действие 800-900 в 16-разрядном компьютерном представлении.

#### Ответы:

### 1 вариант

1) а -150 бит, б - 16 сим

2) 14 336 000 бит = 1750

кб 3) 145 сек

4) Определим вероятность доставания белого карандаша, воспользовавшись формулой Хартли I = $log_2$  (1/P), где I - количество информации, а P - вероятность (P=1/N):

 $4 = \log_2(1/p)$ ;  $1/p = 16$ ;  $p = 1/16$  – вероятность доставания белого карандаша. Определим количество белых карандашей:  $64 \times 1/16 =$ 

 $\overline{\mathcal{A}}$ 

```
5) 7153,50758, E6B,A3D716,
111001101011,1010000112 6)
27+21+178+243=4697) a - 2223=2610, 6 - 7778 = 51110, B -
FFF<sub>16</sub>=4095<sub>10</sub> 8) 121 прямой 01111001
  -112 прямой 11111001
         -112 обратный
         10000110 -112
    дополнит 10000111
9) 500 - 0000 0001 1111 0100
    800 прямой 0000 0011 0010
   0000 -800 прямой 1000 0011
                     0010 0000
   -800 обратный 1111 1100 1101
    1111 -800 дополнит 1111 1100
                       1110 0000
500-800=500+(-800) = 111111101101010 = 100101011+1 = 1001011002 = 300103 вариант
1) а - 245 бит, б - 16
сим 2) 4800 кб =
4.6875 мб
```

```
3) Берём формулу<br>Шеннона: 2<sup>11</sup>=1/N,
где Н - кол-во информации, N - вероятность.
\frac{H-2}{2} бита.<br>2<sup>2</sup>=1/N
N=1/4=0.25 - вероятность того, что попадётся
белый шар. Отсюда: 18 = 0.75 всех шаров.
18/3*4=24 шара всего.
4) 31752000 байт = 31007 кб = 30,3 мб
5) 7153,50758, E6B,A3D716, 1110 0110
1011, 1010000112 6) 3+15+161+6=18510=27187)a - 1112=710, 6-4445 = 12410, B - FFF16
= 409510 8) 112 прямой 01110000
  -112 прямой 11110000
         -112 обратный
          10001111-112
    дополнит 10010000
9) 800 - 0000 0011 0010 0000
    900 прямой 0000 0011 1000
   0100 -900 прямой 1000 0011
                       1000 0100
    -900 обратный 1111 1100 0111
    1011 -900 дополнит 1111 1100
                         0111 1100
800-900 дополнит = 1111 1111 1001 1100 = обратный 1100011 = +1 = 11001002= 10010
```
#### Тест «Информационные процессы»

#### 1) Ближе всего раскрывается смысл понятия «информация, используемая в бытовом общении» в **VTBeDЖДении:**

А) последовательность знаков некоторого алфавита;

- Б) сообщение, передаваемое в форме знаков ли сигналов;
- В) сообщение, уменьшающее неопределенность знаний;
- Г) сведения об окружающем мире, воспринимаемые человеком
- Д) сведения, содержащиеся в научных теориях

#### 2) Информацию, не зависящую от личного мнения, называют:

- А) достоверной;
- Б) актуальной;
- В) объективной;
- Г) полезной;
- Д) понятной

#### 3) Информацию, отражающую истинное положение дел, называют:

- А) понятной:
- Б) достоверной;
- В) объективной:
- Г) полной;

Д) полезной

#### **4) Информацию, существенную и важную в настоящий момент, называют:**

- А) полезной;
- Б) актуальной;
- В) достоверной;
- Г) объективной;
- Д) полной

#### **5) Информацию, дающую возможность, решать поставленную задачу, называют:**

- А) понятной;
- Б) актуальной;
- В) достоверной;
- Г) полезной;
- Д) полной

#### **6) Информацию, достаточную для решения поставленной задачи, называют:**

- А) полезной;
- Б) актуальной;
- В) полной;
- Г) достоверной;
- Д) понятной

#### **7) Информацию, изложенную на доступном для получателя языке, называют:**

- А) полной;
- Б) полезной;
- В) актуальной;
- Г) достоверной;
- Д) понятной

#### **8) По способу восприятия информации человеком различают следующие виды информации:**

- А) текстовую, числовую, символьную, графическую, табличную и пр.;
- Б) научную, социальную, политическую, экономическую, религиозную пр.;
- В) обыденную, производственную, техническую, управленческую;
- Г) визуальную, звуковую, тактильную, обонятельную, вкусовую;
- Д) математическую, биологическую, медицинскую, психологическую и пр.

#### **9) Известно, что набольший объем информации здоровый человек получает при помощи:**

А) органов слуха;

Б) органов зрения;

В) органов осязания;

Г) органов осязания;

Д) вкусовых рецепторов

### **10) Зрительной называют информацию, которая воспринимается человеком посредством органов (органа):**

А) зрения;

Б) осязания;

В) обоняния;

Г) слуха;

Д) восприятия вкуса

#### **11) К зрительной можно отнести информацию, которую человек получает, воспринимая:**

А) запах духов;

Б) графические изображения;

В) раскаты грома;

Г) вкус яблока;

Д) ощущение холода

#### **12) Звуковой называют информацию, которая воспринимается посредством органов (органа):**

А) зрения;

Б) осязания;

В) обоняния;

Г) слуха;

Д) восприятия вкуса

#### **13) К звуковой можно отнести информацию, которая передается посредством:**

А) переноса вещества;

Б) электромагнитных волн;

В световых волн;

Г) звуковых волн;

Д) знаковых моделей

#### **14) Тактильную информацию человек получает посредством:**

А) специальных приборов;

Б) термометра;

В) барометра;

Г) органов осязания;

Д) органов слуха.

#### **15) По форме представления информации можно условно разделить на следующие виды:**

А) социальную, политическую, экономическую, техническую, религиозную и пр.;

- Б) техническую, числовую, символьную, графическую, табличную пр.;
- В) обыденную, научную, производственную, управленческую;
- Г) визуальную звуковую, тактильную, обонятельную, вкусовую;
- Д) математическую, биологическую, медицинскую, психологическую.

#### **16) Примером текстовой информации может служить:**

- А) таблица умножения;
- Б) иллюстрация в книге;
- В) правило в учебнике родного языка;
- Г) фотография;
- Д) запись музыкального произведения

#### **17) Примером политической информации может служить:**

- А) правило в учебнике родного языка;
- Б) текст параграфа в учебнике литературы;
- В) статья о деятельности какой-либо партии в газете;
- Г) задание по истории в дневнике;
- Д) музыкальное произведение

### **18) Укажите лишний объект с точки зрения способа представления информации:**

- А) школьный учебник;
- Б) фотография;
- В) телефонный разговор;
- Г) картина;
- Д) чертеж

### **19) К средствам хранения звуковой (аудио) информации можно отнести:**

- А) учебник по истории;
- Б) вывеску названия магазина;
- В) журнал;
- Г) кассету с классической музыкой;
- Д) газету

#### **20) К средствам передачи звуковой (аудио) информации можно отнести:**

А) книга;

Б) радио;

В) журнал;

Г) плакат;

Д) газета

#### **21) Примером хранения числовой информации может служить:**

А) разговор по телефону;

Б) иллюстрация в книге;

В) таблица значений тригонометрических функций;

Г) текст песни;

Д) графическое изображение объекта

#### **22) В учебнике по математике хранится информация:**

А) исключительно числовая;

Б) графическая, звуковая и числовая;

В) графическая, текстовая и звуковая;

Г) только текстовая;

Д) текстовая, графическая, числовая

#### **23) Носителем графической информации НЕ может являться:**

А) бумага;

Б) видеопленка;

В) холст;

Г) дискета;

Д) звук

#### **24) По области применения информацию можно условно разделить на:**

- А) текстовую и числовую;
- Б) визуальную и звуковую;
- В) графическую и табличную;
- Г) научную и техническую;
- Д) тактильную и вкусовую

#### **25) В теории информации под информацией понимают:**

А) сигналы от органов чувств человека;

Б) сведения, уменьшающие неопределенность;

В) характеристику объекта, выраженную в числовых величинах;

Г) отраженное разнообразие окружающей действительности;

Д) сведения, обладающие новизной

#### **26) В теории управления под информацией понимают:**

А) сообщения в форме знаков или сигналов;

Б) сведения об окружающем мире и протекающих в нем процессах, полученные с помощью органов чувств;

В) сведения, получаемые и используемые в целях сохранения, совершенствования и развития общественной или технической системы;

Г) сведения, обладающие новизной;

Д) сведения, уменьшающие неопределенность

#### **27) В документалистике под информацией понимают:**

А) сведения, обладающие новизной;

Б) сведения, полученные из внешнего мира с помощью органов чувств;

В) сигналы, импульсы, коды, полученные с помощью специальных технических средств;

Г) сведения, зафиксированные на бумаге в виде текста (в знаковой, символьной, графической или табличной форме);

#### Д) сообщение в форме звуковых сигналов

#### **28) В железнодорожном билете указано:**

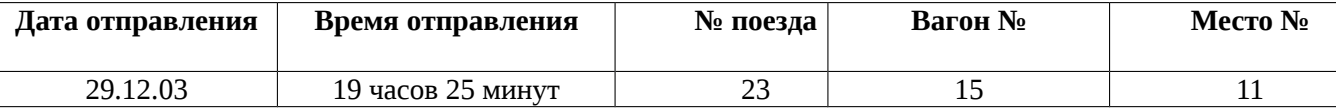

Тогда отъезжающими может быть воспринято как информация с точки зрения семантической теории информации следующее сообщение диктора по радио на вокзале:

А) «поезд № 23 «Москва – Санкт-Петербург» отправляется с третьего пути»;

Б) «поезд № 23 следует по маршруту «Москва – Санкт-Петербург»;

В) «поезд № 23 отправляется в путь в 19 часов 25 минут»;

- Г) «поезд № 23 отправляется в Санкт-Петербург в 19 часов 25 минут»;
- Д) «поезд № 23 отправляется 29 декабря в 19 часов 25 минут»;

#### **29) В семантической теории под информацией принято понимать:**

А) сведения, полученные из внешнего мира с помощью органов чувств;

Б) сигналы, импульсы, код, используемые в технических системах;

В) сведения, зафиксированные на бумаге в виде текста (в текстовой, числовой, символьной, графической и табличной форме);

Г) сообщения в форме звуковых сигналов;

Д) сведения, обладающие новизной

#### **30) В технике под информацией принято понимать:**

А) сведения об окружающем мире и протекающих в нем процессах, воспринимаемые человеком с помощью органов чувств;

Б) сведения, зафиксированные на бумаге в виде текста (в знаковой, числовой, символьной, графической табличной формах);

В) сообщения, передаваемые в форме световых сигналов, электрических импульсов и пр;

Г) сведения, обладающие новизной;

Д) сведения и сообщения, передаваемые по радио или телевидению.

# **О Т В Е Т Ы «Информация и информационные процессы»**

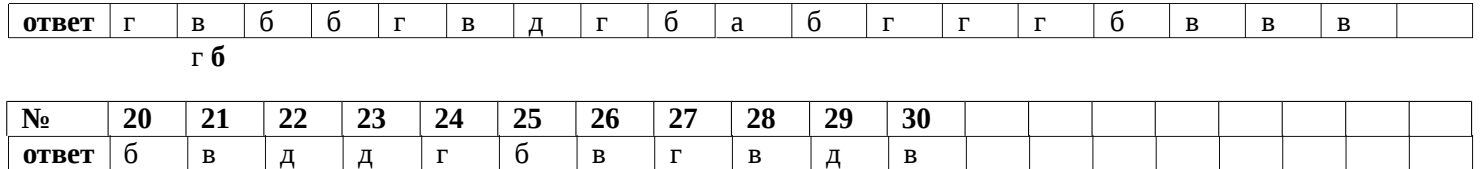

### Тестовые задания по теме «Обработка информации и алгоритмы»

Вариант 1

# 1. Исполнитель

- а) создает информацию
- б) хранит информацию
- в) обрабатывает информацию
- г) изобретает информацию

# 2. Человек как исполнитель обработки информации, действует

- а) всегда формально и однозначно
- б) не всегда формально и однозначно
- в) всегда творчески
- г) формально и творчески

# 3. Алгоритм Евклида -

- а) способ вычисления наименьшего общего кратного (НОК) двух натуральных чисел
- б) способ вычисления наибольшего общего делителя (НОД) двух натуральных чисел
- в) способ нахождения общего знаменателя двух обыкновенных дробей
- г) способ нахождения частного от деления двух чисел

# 4. Машина Тьюринга

- а) универсальное устройство, использующее языки программирования высокого уровня б) универсальный исполнитель обработки любых символьных последовательностей в любом алфавите
- в) работает с двоичным алфавитом
- г) является частным случаем машины Поста

# 5. Система команд исполнителя алгоритмов (СКИ) -

- а) совокупность некоторых команд языка исполнителя
- б) совокупность команд, которые придумывает каждый человек, работающий с исполнителем
- в) совокупность самых главных команд исполнителя
- г) совокупность всех команд языка исполнителя

### Вариант 2

- 1. В виде исходных данных представляется информация, которая
	- а) должна быть получена
	- б) сохраняется
	- в) подвергается обработке
	- г) передаётся

### 2. Выдающийся математик средневекового Востока Мухаммед аль-Хорезми описал правила выполнения вычислений

- а) с многозначными десятичными числами
- б) с интегралами
- в) с производными
- г) только с натуральными числами

# 3. Теория алгоритмов возникла

- а) в 20-х годах XX века
- б) в 30-х годах XX века
- в) в 40-х годах XX века
- г) в 50-х годах XX века

# 4. Машина Поста

а) универсальное устройство, использующее языки программирования высокого уровня б) универсальный исполнитель обработки любых символьных последовательностей в любом алфавите

- в) работает с двоичным алфавитом
- г) машина Тьюринга является частным случаем машины Поста

# 5. Шаг алгоритма -

а) перемещение исполнителя на одну позицию вправо или влево

б) отдельная инструкция в описании алгоритма

в) отдельное действие, которое исполнитель выполняет по команде

г) одна математическая операция

Ответы: Вариант 1: 1 – в: 2 –б: 3 – б: 4 – б: 5 – в. Вариант 2: 1 – в; 2 – а; 3 – б; 4 – в; 5 – в.

10 класс, тест «Компьютер как средство автоматизации информационных процессов»

#### Вариант 1

3) в 1882 г.

# Al. Когда В.Т. Однер изобрел арифмометр?

1) в 1873 г. 2) в 1879 г.

А2. Какое приспособление для счета, относящееся к ручному этапу развития ИКТ, изображено на рисунке?

1) кипу 3) саламинская доска 4) палочки Непера 2) абак

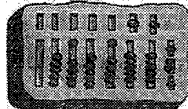

4) в 1880 г

### АЗ. Как называлась первая советская серийная ЭВМ?

1)  $\Pi$ *y* $\Pi$ *A* 2) $B$ *3CM* 3) МЭСМ 4) «Стрела»

### А4. Что представляет собой большая интегральная схема?

1) набор на одной плате различных транзисторов

2) набор программ для работы на ЭВМ

3) набор ламп, выполняющих различные функции

4) кристалл кремния с сотнями логических элементов

### А5. Как называется устройство ввода графических изображений в компьютер?

1) джойстик 2) микрофон 3) сканер 4) клавиатура

# А6. Как называется устройство вывода любой визуальной информации от ПК?

1) колонки 2) монитор 3)принтер 4) плоттер

А7. Как называется принтер, печатающий высококачественные цветные глянцевые копии? 1) матричный 2) лазерный 3) струйный 4) твердокрасочный

### А8. Свойство оперативного запоминающего устройства (ОЗУ):

- 1) энергонезависимость
- 2) возможность перезаписи информации
- 3) долговременное хранение информации
- 4) энергозависимость

### А9. Поименованная информация на диске:

1) дисковод  $2)$ папка 3) файл 4) каталог

#### А10. Укажите расширение файла proba.docx. 1) нет расширения 3) proba  $2)$ .docx  $4)$  docx

### А11. Укажите тип файла fact.exe.

1) текстовый 2) графический 3) исполняемый 4) Web-страница

А12. Имя С: имеет:

### А13. Операционная система - это:

1) программа для загрузки ПК

2) программа или совокупность программ, управляющих работой компьютера и обеспечивающих процесс выполнения других программ

- 3) программыдля обеспечения работы внешних устройств
- 4) программы для работы с файлами

### А14. Для каких целей необходимо системное ПО?

- 1) для разработки прикладного ПО
- 2) для решения задач из проблемных областей
- 3) для управления ресурсами ЭВМ
- 4) для расширения возможностей ОС

### А15. Выберите прикладные программы для обработки графической информации.

- 1) Microsoft Word, StarOffice Writer
- 2) Mu1tip1an, Quattro Pro, SuperCalc
- 3) Adobe Photoshop, Core1 PhotoPaint, Macromedia Freehand
- 4) Microsoft Power Point, StarOffice Impress

### Al6. Выберите определение компьютерного вируса.

- 1) прикладная программа
- 2) системная программа
- З)программа, выполняющая на компьютере несанкционированные действия
- 4) база данных

### А17. Как размножается программный вирус?

- 1) программа-вирус один раз копируется в теле другой программы
- 2) вирусный код неоднократно копируется в теле другой программы
- 3) программа-вирус прикрепляется к другой программе
- 4) вирусный код один раз копируется в теле другой программы

### А18. Выберите методы реализации антивирусной защиты.

- 1) аппаратные и программные
- 2) программные, аппаратные и организационные
- 3) только программные
- 4) достаточно резервного копирования данных

### А19. Как работает антивирусная программа?

- 1) на ожидании начала вирусной атаки
- 2) на сравнении программных кодов с известными вирусами
- 3) на удалении зараженных файлов
- 4) на блокировании неизвестных файлов

### В1. Установите соответствие.

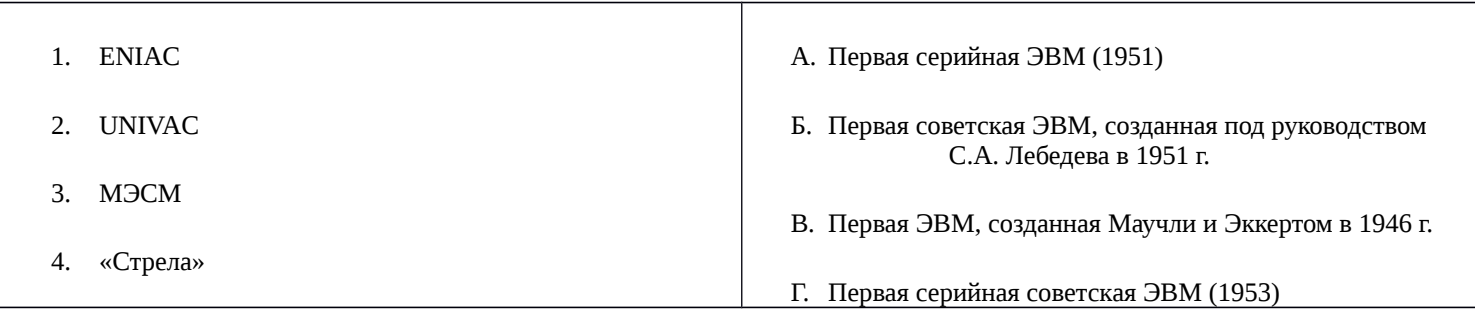

### **В2. Дайте определение.**

Форматирование – это…

### **В3. Назовите вспомогательные средства защиты от вирусов.**

### **С1. Перечислите основные черты ЭВМ III поколения.**

**С2.** Пользователь, перемещаясь ИЗ ОДНОГО каталога в другой, последовательно посетил каталоги **ACADEMY, COURSE, GROUP, Е:\, PROFESSOR, LECTIONS**. При каждом перемещении он либо спускался в каталог на уровень ниже, либо поднимался на уровень выше. Назовите полное имя каталога, из которого начал перемещение пользователь.

### **С3. Назовите самый надежный тип антивирусных программ.**

*10 класс, тест «Компьютер как средство автоматизации информационных процессов»*

### **Вариант2**

### **Аl. Когда Блез Паскаль изобрел «Паскалину»?**

1) в 1624 г. 2) в 1650 г 3) в 1642 г. 4) в 1630 г.

А2. Какое приспособление для счета, относящееся к ручному этапу развития ИКТ, изображе **рисунке?** 

1) кипу 2) абак 3) саламинская доска 4) русские счеты

**АЗ. Под чьим руководством была создана машина ENIAК?** 1) Дж. Маучли и ДЖ. П. Эккерта 2) Г.Айкена 3) Д. Анастасова 4) К. Цузе

### **А4. За какое изобретение дж. Бардин, У. Шокли, У. Браттейн получили Нобелевскую премию в 1956 г.?**

1) печатные платы 2)электронно-вакуумные лампы 3) компьютерная мышь 4) транзистор

### **А5. Как называется устройство, используемое только для управления курсором по экрану монитора?**

1) дигитайзер 2) клавиатура 3)трекбол 4) сканер

**А6. Как называется устройство, используемое для вывода чертежей на бумажные носители?** 1) плоттер 2) принтер 3)колонки 4) монитор

## **А7. Как называется принтер, используемый для массовой цветной печати?**

1) матричный 2) лазерный 3) струйный 4) твердокрасочный

### **А8. Свойство постоянного запоминающего устройства (ПЗУ):**

- 1) только чтение информации
- 2) энергонезависимость
- 3) возможность перезаписи информации
- 4) кратковременное хранение информации

# **А9. Файл - это:**

1) единица измерения информации

- 2)программа в оперативной памяти
- 3)программа или часть памяти, имеющая имя
- 4) текст, напечатанный на принтере

### А10. Укажите расширение файла primer .avi.

1) primer.avi.  $2)$ .primer 3) avi  $4)$  .avi

### А11. Укажите тип файла fact.jpeg.

2) графический 1) текстовый 3) исполняемый

А12. Имя А: имеет:

1) дисковод для гибких дисков 2) жесткий диск

3) дисковод для DVD-дисков  $4)$  папка

4) Web-страница

## Al3. Драйвер - это:

1) программа для загрузки ПК

2) программа или совокупность программ, управляющих работой компьютера и обеспечивающих процесс выполнения других программ

3) программы для обеспечения работы внешних устройств

4) программы для работы с файлами

### А14. Утилита - это ПО:

- 1) для разработки прикладного ПО
- 2) для решения задач из различных областей
- 3) управляющее всеми ресурсами
- 4) расширяющее возможности ОС

### А15. Выберите прикладные программы для обработки табличной информации.

- 1) Microsoft Word, StarOffice Writer
- 2) Mи1tip1an, QuattroPro, SuperCalc
- 3) Adobe Photoshop, Core1 PhotoPaint, Macromedia Freehand
- 4) Microsoft Power Point, StarOffice Impress

### АІб. Назовите типы компьютерных вирусов.

- 1) аппаратные, программные, загрузочные
- 2) программные, загрузочные, макровирусы
- 3) файловые, программные, макровирусы
- 4) файловые, загрузочные, макровирусы

### А17. Выберите наиболее правильное описание этапов действия программного вируса.

1) размножение, вирусная атака

- 2) запись в файл, размножение
- 3) запись в файл, размножение, уничтожение программы
- 4) размножение, запись в файл, удаление программы

### А18. Что такое вирусная атака?

- 1) неоднократное копирование кода вируса в код программы
- 2) отключение компьютера из-за попадания вируса
- 3) нарушение работы программы, уничтожение данных, форматирование жесткого диска
- 4) изменение данных

### А19. Выберите антивирусные программы.

- 1) AVP, DrWeb, NortonAntiVirus
- 2) MS-DOS, MS Word, A VP
- 3) MS Word, MS Excel, Norton Commander
- 4) DrWeb, AVP, NortonDiskDoctor

### В1. Установите соответствие.

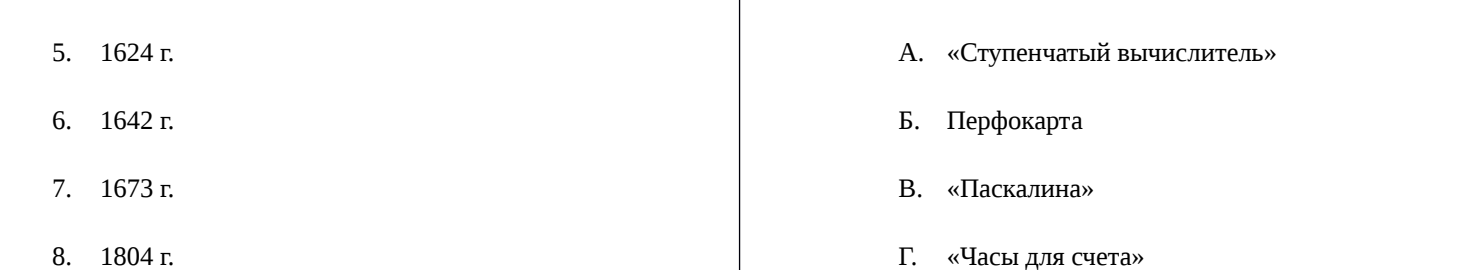

### **В2. Дайте определение.**

Проводник – это…

### **В3. Назовите основное средство защиты от вирусов.**

#### **С1. Перечислите основные черты ЭВМ IV поколения.**

**С2.** Пользователь, перемещаясь из одного каталога в другой, последовательно посетил каталоги **LESSONS, CLASS, SCHOOL, D:\, МYDOC, LEТfERS.** При каждом перемещении он либо спускался в каталог на уровень ниже, либо поднимался на уровень выше. Назовите полное имя каталога из которого начал перемещение пользователь.

### **С3. Назовите тип антивирусных программ, действующих по принципу полифага.**

### **Итоговая работа**

### **за курс 10 класса**

### **по предмету «Информатика и ИКТ»**

Экзаменационный материал составлен на основе требований федерального образовательного стандарта по Информатике и ИКТ за курс 10 класса. Тестовый материал состоит из 12 заданий

Работа состоит из двух блоков с 1-8 тестовые задания с выбором ответа, 9-12 задания с открытым ответом

В работу включены задания по разделам:

- «Информация и информационные процессы»
- «Компьютер как универсальное устройство для работы с информацией»
- «Кодирование информации»

Время выполнения работы 40 минут

### **Критерии оценивания:**

1-8 задание оценивается в 1 балл,

9-12 оценивается в 2бала.

Оценка «**5**» - 16 – 15 баллов;

Оценка «**4**» - 14 – 13 баллов;

Оценка «**3**» - 8 – 12 баллов;

Оценка «**2**» - менее 8 баллов.

# Кодификаторы

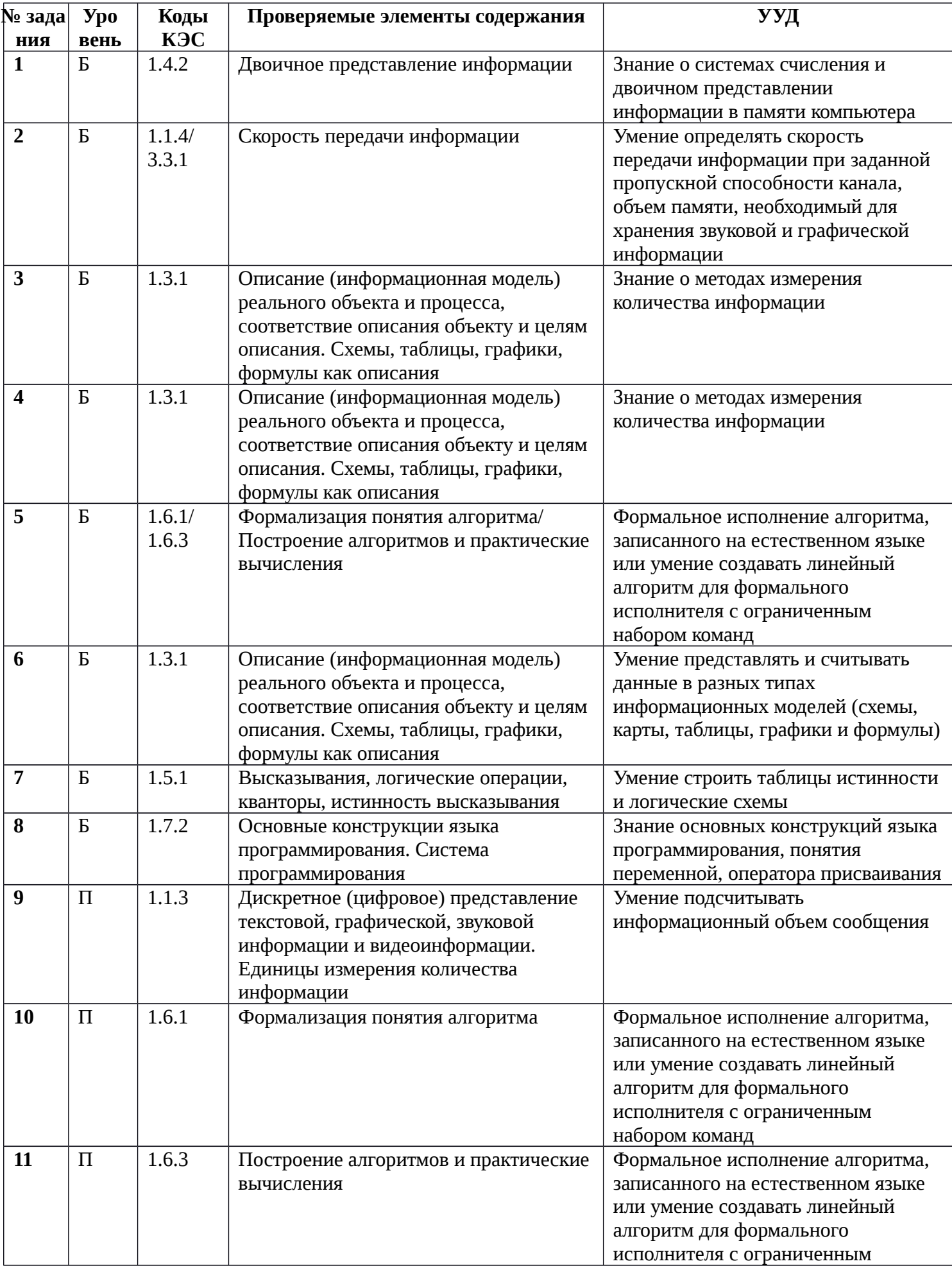

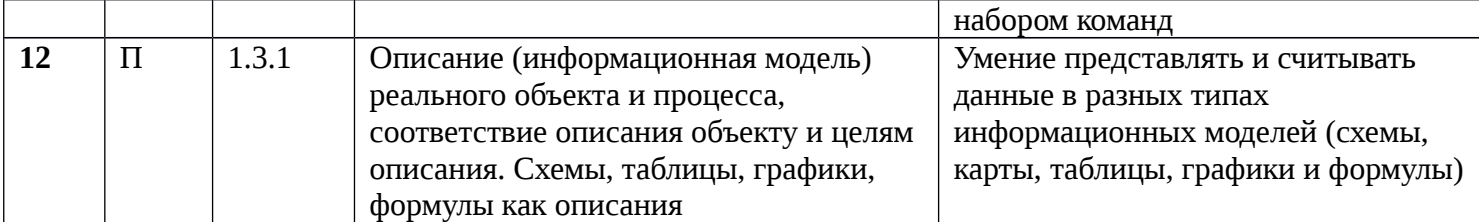

#### Итоговое тестирование по информатике

10 класс

#### (по программе Семакина базовый уровень)

#### 1 вариант

1. Найдите значение выражения  $11_{16} + 11_8$ : 11<sub>2</sub>.

 $1.11111<sub>2</sub>$  $2.10000<sub>2</sub>$  $3.10100<sub>2</sub>$  $4.10011_2$ 

2. Какой минимальный объём памяти (в Кбайт) нужно зарезервировать, чтобы можно было сохранить любое растровое изображение размером 512х512 пикселей при условии, что в изображении могут использоваться 256 различных цветов?

1.256 2.300 3.128 4.200

3. Азбука Морзе позволяет кодировать символы для сообщений по радиосвязи, задавая комбинацию точек и тире. Сколько различных символов (цифр, букв, знаков пунктуации и т. д.) можно закодировать, используя код азбуки Морзе длиной не менее четырёх и не более пяти сигналов (точек и тире)?

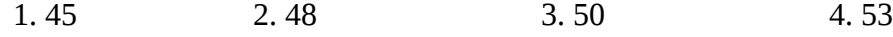

4. Сколько слов длины 4, начинающихся с согласной буквы и заканчивающихся гласной буквой, можно составить из букв М, Е, Т, Р, О? Каждая буква может входить в слово несколько раз. Слова не обязательно должны быть осмысленными словами русского языка.

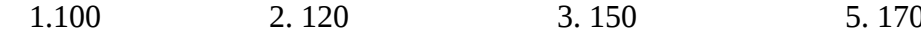

5. Пятизначное число формируется из цифр 0, 1, 2, 3, 4, 5. Известно, что число четное и, помимо этого, сформировано по следующим правилам:

а) на первом месте стоит одна из цифр 1, 2, 3, которой нет на последнем месте;

б) средняя цифра числа - это либо 2, либо 3, либо 5, но не стоящая на первом месте.

Какое из следующих чисел удовлетворяет всем приведенным условиям?

1.25312 2.31250 3.33312 4.54321

6. В таблицах приведена стоимость перевозки грузов между соседними станциями. Если пересечение строки и столбца пусто, то соответствующие станции не являются соседними. Укажите номер таблицы, для которой выполняется условие «Максимальная стоимость перевозки грузов от пункта В до пункта D не больше 6».

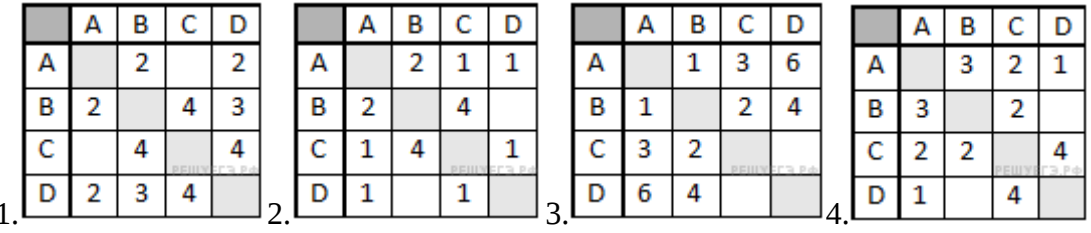

 $1\quad1$ 

 $2<sub>2</sub>$ 

 $3.3$ 

 $4.4$ 

7. Маша заполняла таблицу истинности для выражения F. Она успела заполнить лишь небольшой фрагмент таблицы:

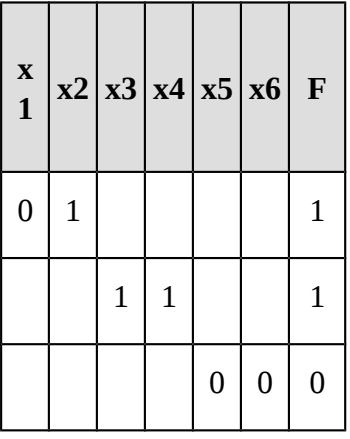

Каким выражением может быть F? 1)  $\neg x1 \wedge x2 \wedge x3 \wedge \neg x4 \wedge \neg x5 \wedge x6$ 2)  $x1 \vee x2 \vee x3 \vee \neg x4 \vee \neg x5 \vee x6$  $3)$   $\neg x1$   $\wedge$   $x2$   $\wedge$   $\neg x3$   $\wedge$   $x4$   $\wedge$   $x5$   $\wedge$   $\neg x6$ 4) x1  $V \rightarrow x2 V \rightarrow x3 V \rightarrow x4 V x5 V x6$ 

8. Определите значение переменной с после выполнения следующего фрагмента программы (записанного ниже на разных языках программирования). Ответ запишите в виде целого числа.

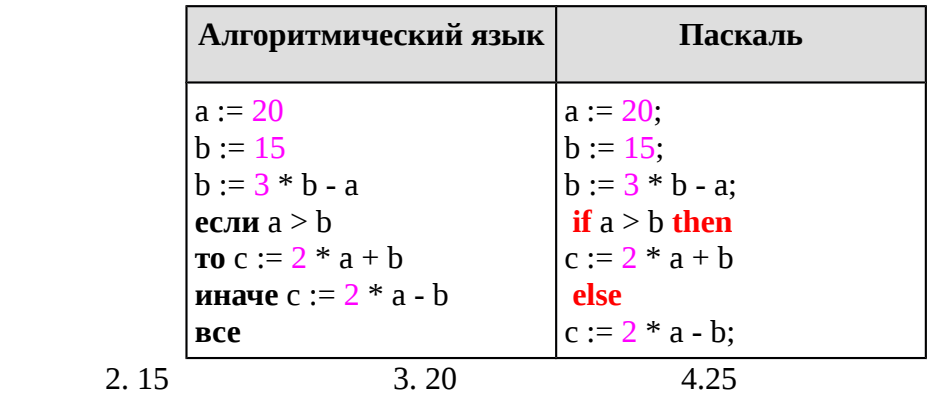

9. При регистрации в компьютерной системе каждому пользователю выдаётся пароль, состоящий из 23 символов и содержащий только символы A, F, G, Y, S, L (таким образом, используется 6 различных символов). Каждый такой пароль в компьютерной программе записывается минимально возможным и одинаковым целым количеством байт (при этом используют посимвольное кодирование и все символы кодируются одинаковым и минимально возможным количеством бит). Определите объём памяти, отводимый этой программой для записи 50 паролей.

10. У исполнителя Квадратор две команды, которым присвоены номера:

#### 1. прибавь 1,

1.10

### 2. возведи в квадрат.

Первая из этих команд увеличивает число на экране на 1, вторая - возводит в квадрат. Программа для исполнителя Квадратор - это последовательность номеров команд.

(Например, 21211 - это программа возведи в квадрат прибавь 1 возведи в квадрат прибавь 1 прибавь 1 Эта программа преобразует число 2 в число 27).

Запишите программу, которая преобразует число 2 в число 102 и содержит не более 6 команд. Если таких программ более одной, то запишите любую из них.

11. Автомат получает на вход трёхзначное число. По этому числу строится новое число по следующим правилам.

1. Складываются первая и вторая, а также вторая и третья цифры исходного числа.

2. Полученные два числа записываются друг за другом в порядке убывания (без разделителей).

Пример. Исходное число: 348. Суммы:  $3 + 4 = 7$ ;  $4 + 8 = 12$ . Результат: 127. Укажите наименьшее число, в результате обработки которого автомат выдаст число 1412.

12. На рисунке - схема дорог, связывающих города А, Б, В, Г, Д, Е, Ж, З. По каждой дороге можно двигаться только в одном направлении, указанном стрелкой. Сколько существует различных путей из города А в город 3?

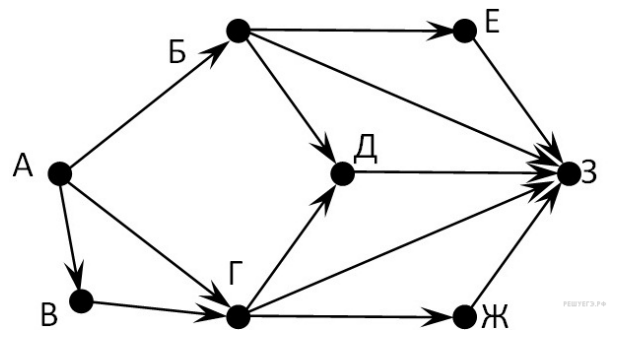

### Примерные задания, 11 класс

### Тест по теме «Интернет как глобальная ИС»

1. Совокупность компьютеров, соединенных между собой при помощи специальной

аппаратуры, обеспечивающий обмен информацией между компьютерами данной группы называют...

- а) Связью;
- b) Передачей информации;
- с) Приемом информации; \*

. В зависимости от удаленности компьютеров друг от друга сети различают по типам, как...

- а) Локальные и глобальные: \*
- b) Локальные, корпоративные и глобальные;
- с) Локальные и региональные;
- 3. Какая сеть переводится как «международная сеть»?
	- а) Рунет;
	- b) Интернет. \*
	- с) Арпанет;
- 4. для выхода в сеть Интернет достаточно иметь следующие аппаратные средства:
	- а) Компьютер, модем и телефонную сеть: \*
	- b) Телефон и компьютер;
	- с) Компьютер и модем;
- 5. Сетевой протокол это:
	- а) набор соглашений о взаимодействиях в компьютерной сети; \*
- b) последовательная запись событий, происходящих в компьютерной сети;
- с) правила установления связи между двумя компьютерами в сети;
- 6. Компьютер, подключенный к Интернету, обяза тельно имеет:
	- a) URL-адрес;
	- b) доменное имя;
	- с) IP-адрес;  $*$
- 7. Для передачи файлов по сети Интернет служит:
	- а) протокол НТТР;
	- b) программа Telnet;
	- с) протокол FTP; \*
- 8. Комплекс аппаратных и программных средств, позволяющих компьютерам обмениваться данными:
	- а) интерфейс;
	- b) компьютерная сеть; \*
	- с) адаптеры.
- 9. Глобальная компьютерная сеть это:
	- а) совокупность локальных сетей и компьютеров, расположенных на больших расстояниях и соединенных в единую систему; \*
	- b) множество компьютеров, связанных каналами передачи информации и находящихся в пределах одного помещения, здания;
	- с) система обмена информацией на определенную тему:
- 10. Транспортный протокол (ТСР) обеспечивает:
	- а) прием, передачу и выдачу одного сеанса связи;
	- b) разбиение файлов на IP-пакеты в процессе передачи и сборку файлов в процессе получения; \*
	- с) доставку информации от компьютера-отправителя к компьютеру-получателю;
- 11. Протокол маршрутизации (IP) обеспечивает:
	- а) сохранение механических, функциональных параметров физической связи в компьютерной сети;
	- b) разбиение файлов на IP-пакеты в процессе передачи и сборку файлов в процессе получения.
	- с) доставку информации от компьютера-отправителя к компьютеру-получателю; \*
- 12. Телеконференция это:

а) система обмена информацией между абонентами компьютерной сети; \* b) обмен письмами в глобальных сетях;

- с) служба приема и передачи файлов любого формата;
- 13. Почтовый ящик абонента электронной почты представляет собой:
	- а) часть памяти на жестком диске рабочей станции;
	- b) специальное электронное устройство для хранения текстовых файлов.
	- с) область на жестком диске почтового сервера, отведенную для пользователя; \*
- 14. Служба FTP в Интернете предназначена:
	- а) для создания, приема и передачи WEB-страниц;
	- b) для приема и передачи файлов любого формата; \*
	- с) для обеспечения работы телеконференций;
- 15. Адрес электронной почты?
	- a) www.school server.ru;
	- b) School server.narod.ru.
	- c) School server@mail.ru: \*
- 16. В какие годы появилась возможность общения в телеконференциях?
- a) B  $1980 e$ :
	- b) B  $1970 e$ ;
	- c) B  $1990 e$ : \*
- 17. Какая из перечисленных информационных услуг компьютерных сетей является исторически первой?
	- а) Электронная почта; \*
- b) Телеконференции;
- с) Поисковые системы;
- 18. Как называют стартовую страницу Web сайта?
	- а) Безличная:
	- b) Домашняя; \*
	- с) Уличная;
- 19. В какие годы появилась электронная почта?
	- a) B  $1990 e.$ \*
	- b) B  $1980 e$ ;
	- c) B  $1970 e$ ;

20. Компьютер, предоставляющий свои ресурсы в пользование другим компьютерам при совместной работе, называется:

- а) адаптером;
	- b) сервером;  $*$
	- с) клиент-сервером.

# Контрольный тест по теме «Базы данных»

#### 1. Базы данных — это:

1. информационные модели, позволяющие в упорядоченном виде хранить данные о группе объектов, обладающих одинаковым набором свойств;

2. программные средства, позволяющие организовывать информацию в виде таблиц; 3.

программные средства, обрабатывающие табличные данные:

4. программные средства, осуществляющие поиск информации. 2.

#### Запись - это:

- 1. Столбец в базе данных; 2.
- Поле базы данных.
- 3. Строка в базе данных.
- 4. Отдельное значение в базе данных. 3.

 $\Pi$ оле – это:

- 1. Столбец в базе данных; 2.
	- Объект базы данных. 3.
	- Строка в базе данных.
- 4. Отдельное значение в базе данных.

#### 4. В коробке меньше 9, но больше 3 шаров. Сколько шаров может быть в коробке?

 $B)9$  $C$ ) 2:  $D$ ) 5:  $A)$  3:  $E)$  10.

5. Какие атрибуты (признаки) объекта должны быть отражены в информационной модели, описывающей хобби ваших одноклассников, если эта модель позволяет получить ответы на следующие вопросы:

- Каков возраст всех детей, увлекающихся компьютером? -

Каковы имена девочек, увлекающихся пением?

- Каковы фамилии мальчиков, увлекающихся хоккеем?
- А) имя, пол, хобби;
- В) фамилия, пол, хоккей, пение, возраст;
- С) имя, пол, хобби, возраст;
- D) имя, возраст, хобби;

#### Е) фамилия, имя, пол, возраст, хобби?

#### 6. Реляционная база данных задана таблицей:

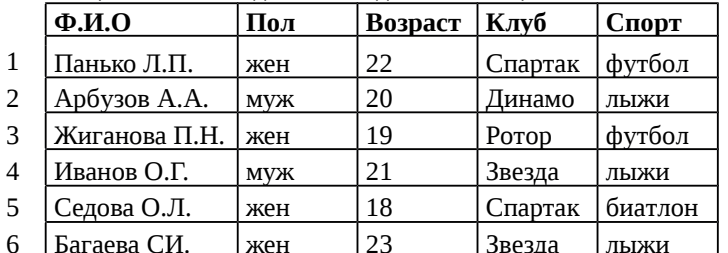

Какие записи будут выбраны по условию: Спорт= "лыжи" И Пол= "жен" ИЛИ Возраст<20?

#### А) 2, 3, 4, 5, 6; В) 3, 5, 6; С) 1, 3, 5, 6; D) 2, 3, 5, 6; Е) таких записей нет.

#### 7. Реляционная БД задана таблицей:

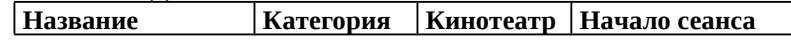

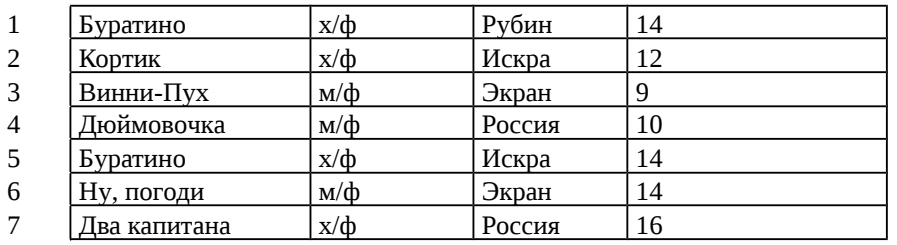

Выбрать первичный ключ для таблицы (допуская, что в кинотеатре один зал):

#### A) Название+Кинотеатр;

B) Кинотеатр+Начало сеанса;

C) Название+Начало сеанса; D)

Кинотеатр;

E) Начало сеанса.

#### **8. Структура реляционной базы данных изменяется при:**

A) удалении любой записи;

B) удалении любого поля; C)

изменении любой записи; D)

добавлении записи;

E) удалении всех записей.

#### **9. Реляционная база данных задана таблицей. Записи в таблице пронумерованы.**

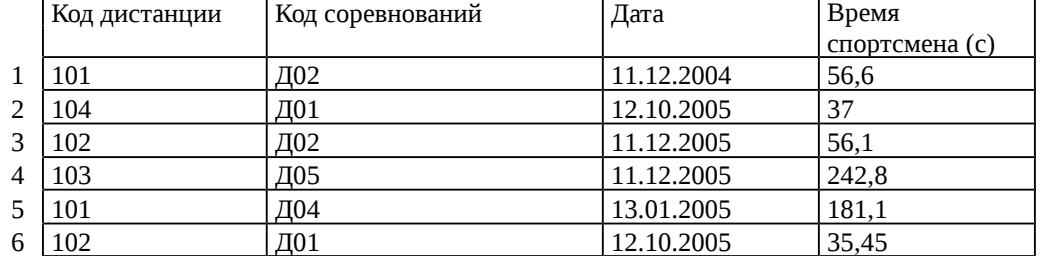

Сформулировать условие поиска, дающее сведения о спортсменах, принимавших участие в соревнованиях на дистанциях с кодами Д01 и Д03 не позднее 10.12.2004.

A) Код\_дистанции="Д01" **и** Код\_дистанции= "Д03" и Дата соревнования>10.12.2004

B) (Код\_дистанции="Д01" **или** Код\_дистанции= "Д03") **и** Дата\_соревнования>10.12.2004

C) Код\_дистанции="Д01" **и** (Код\_дистанции= "Д03" **или** Дата\_соревнования<=10.12.2004)

D) Код\_дистанции="Д01" **и** Код\_дистанции= "Д03" **и** Дата\_соревнования<=10.12.2004

E) (Код\_дистанции="Д01" **или** Код\_дистанции= "Д03") **и** Дата\_соревнования<=10.12.2004

#### **10. Дана однотабличная база данных «Автомобилисты***»***:**

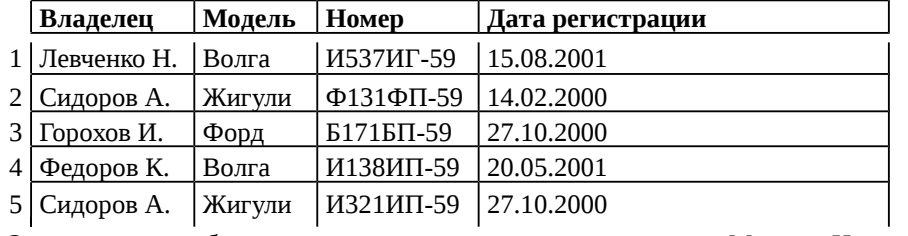

Отсортировать таблицу в порядке возрастания по двум полям: Модель+Номер. A) 1; 4; 2; 5; 3; ; B) 3; 4; 5; 1; 2; С) 4; 1; 5; 2; 3 D) 3; 5; 2; 4; 1; Е) 2; 1; 5; 4; 3.

**11.** Основные типы полей:

- 1. Дата, числовой, звуковой, логический;
- 2. Символьный, табличный, дата, логический;
- 3. Логический, числовой, дата, символьный;
- 4. Числовой, логический, ключевой, табличный.

**12.** В фрагменте базы данных представлены сведения о родственных отношениях. Определите на основании приведенных данных, сколько родных сестер есть у Лесных П.А

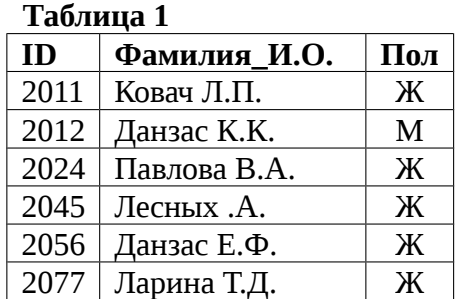

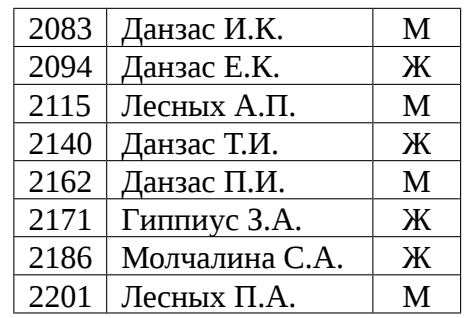

**Таблица 2**

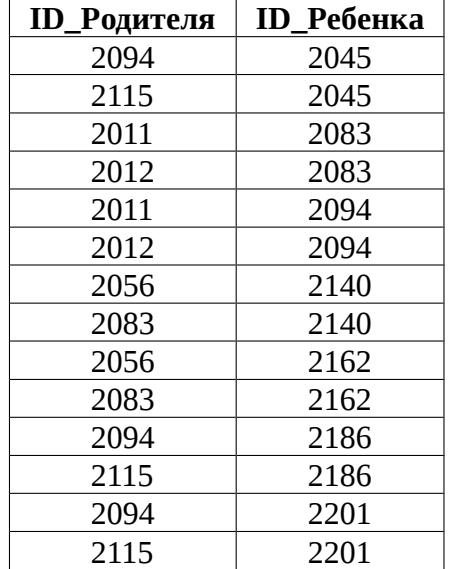

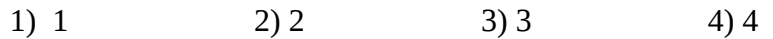

# **Контрольная работа по теме "Базы данных" (базовый уровень)**

# **Вариант 1**

**1.** Перечислите поля БД "Подписка". Дайте характеристику полям БД. **БД "Подписка"**

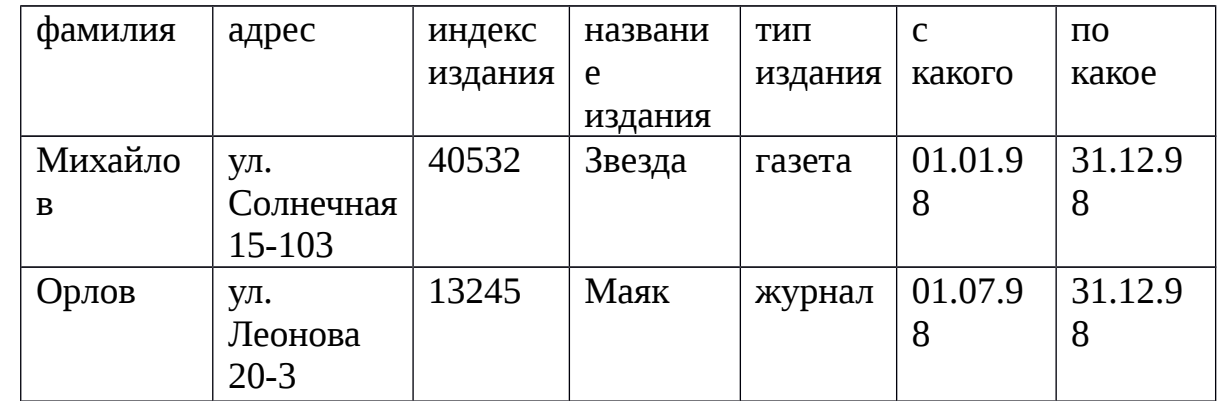

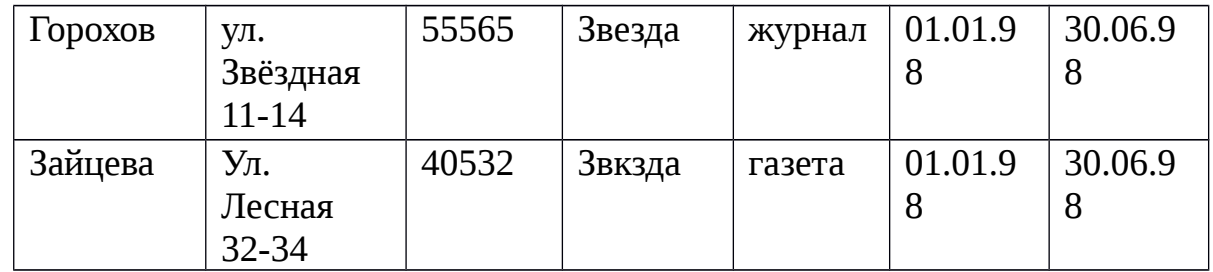

- 2. В чём заключается разница между записью и полем в табличной базе данных?
- 3. Какую функцию выполняют СУБД?
- 4. Дайте характеристику отбору данных с помощью фильтров.
- 5. Сколько записей в нижеследующем фрагменте турнирной таблицы удовлетворяют условию "**Место** <= **4 И (H > ИЛИ О >6)"**?

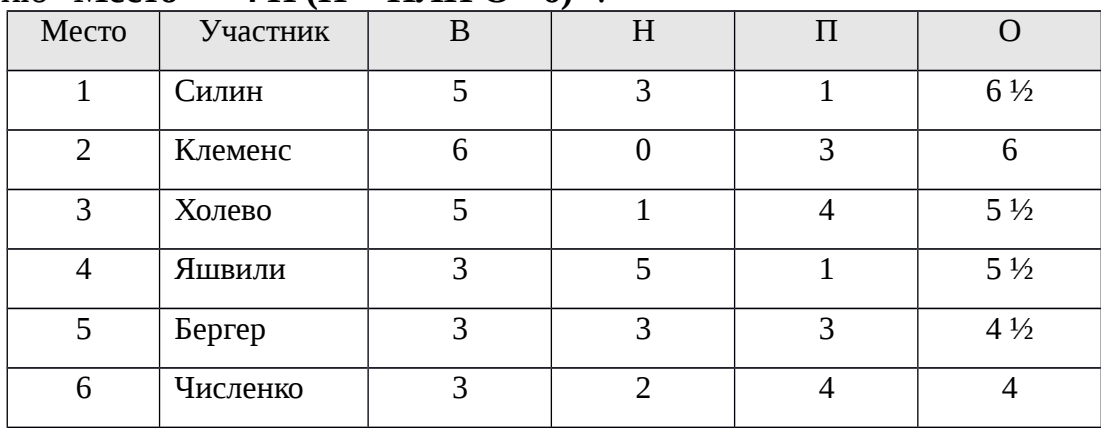

1) 5; 2) 2; 3) 3; 4) 4.

6. Дан фрагмент табличной БД по учащимся 10 классов:

| Фамилия       | Имя     | Пол | Год      | Рост(см | $\text{Bec}(\text{kr})$ |
|---------------|---------|-----|----------|---------|-------------------------|
|               |         |     | рождения |         |                         |
| Соколова      | Елена   | Ж   | 1990     | 165     | 51                      |
| Антипов       | Ярослав | M   | 1989     | 170     | 53                      |
| Дмитриев<br>a | Елена   | Ж   | 1990     | 161     | 48                      |
| Коровин       | Дмитрий | M   | 1990     | 178     | 60                      |
| Зубарев       | Роман   | M   | 1991     | 172     | 58                      |
| Полянко       | Яна     | Ж   | 1989     | 170     | 49                      |

Сколько записей в данном фрагменте удовлетворяют условию: **"(Имя = 'Елена') ИЛИ (Год рождения > 1989)"**

1) 5; 2) 6; 3) 3; 4) 4.

# **Контрольная работа по теме "Базы данных" (базовый уровень)**

**Вариант 2**

1. Перечислите поля БД "Абитуриент". Дайте характеристику полям БД. БД "Абитуриент"

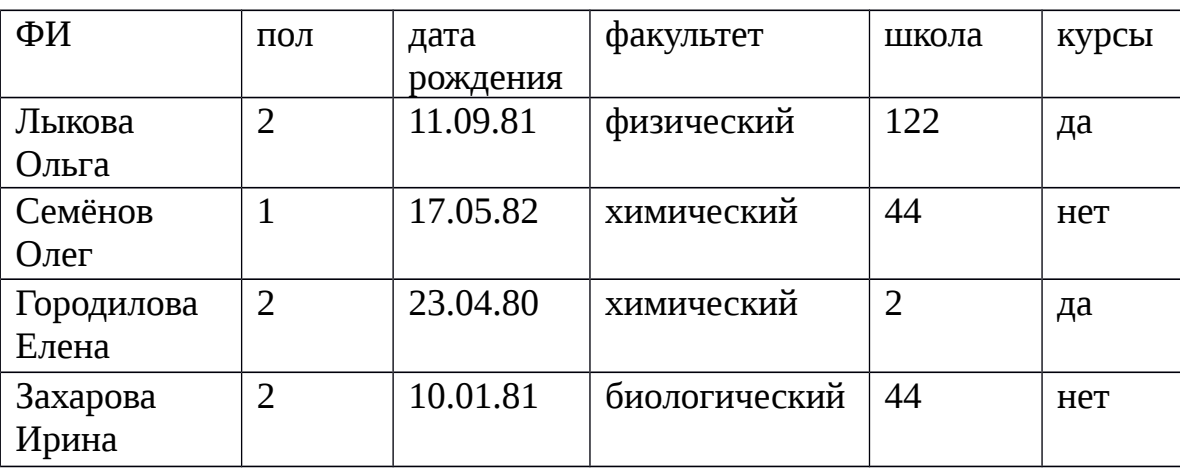

- 2. Чем отличается ключевое поле от остальных полей?
- 3. Перечисли основные объекты СУБД, какие функции они выполняют?
- 4. Дайте характеристику отбору данных с помощью запросов.
- 5. Сколько записей в нижеследующем фрагменте турнирной таблицы удовлетворяют условию "Место <= 5И (В > 4 ИЛИ МЗ > 12)"

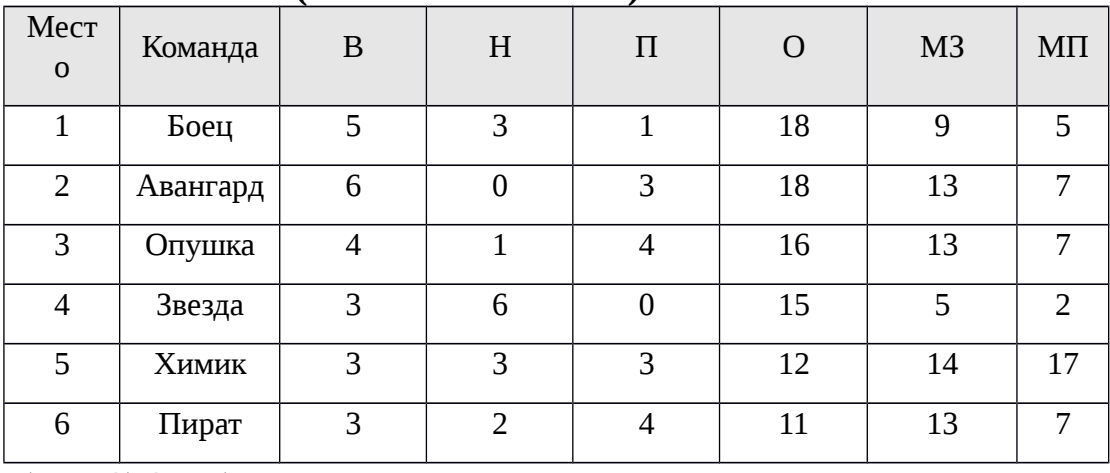

1) 5; 2) 2; 3) 3; 4) 4.

# 6. Представлен фрагмент базы данных:

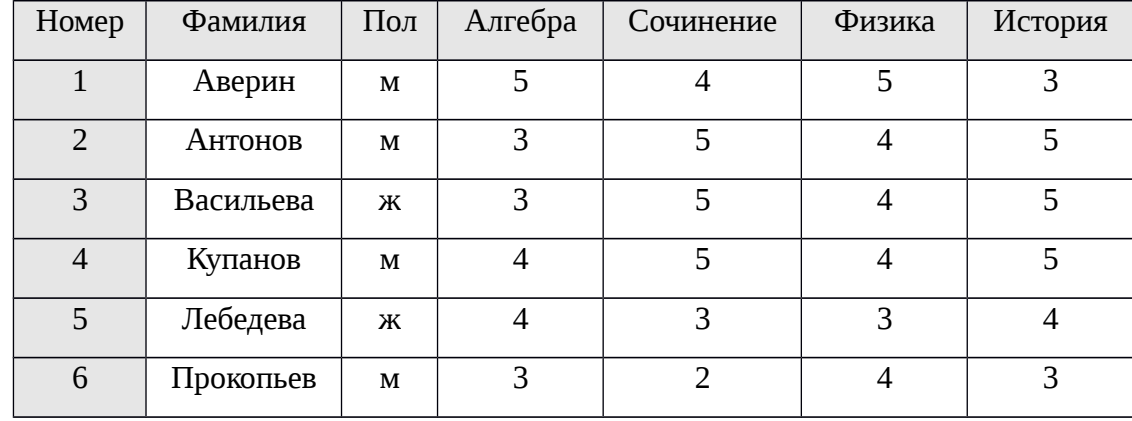

Сколько записей удовлетворяют условию

# "(Пол = "ж") ИЛИ (Физика < 5 ИЛИ Алгебра =4)"

1) 5; 2) 2; 3) 3; 4) 4.

# **Критерии оценивания:**

3-4 правильных ответа - "3" (удовлетворительно);

5 правильных ответов - "4" (хорошо);

6 правильных ответов - "5" (отлично)

# **ИТОГОВЫЙ КОНТРОЛЬНЫЙ ТЕСТ ПО ИНФОРМАТИКЕ**

## 11 КЛАСС

# БАЗОВЫЙ УРОВЕНЬ

Цель: Проверить уровень знаний и овладение учащимися основными умениями, навыками по курсу «Информатика и ИКТ»

Количество заданий: 30

По степени трудности: Тесты составлены в соответствии с требованиями программы Министерства образования и науки Российской Федерации для общеобразовательных учебных заведений. Базовый уровень. Каждое задание проверяет знания учащихся по определенному разделу курса. Все задания равнозначны.

Подходы к оцениванию: Каждое задание – 1 балл

Оценка «5» - 25-30 баллов

«4» - 20-24 балла

«3» - 15-19 баллов

- 1. Массовое производство персональных компьютеров началось …
	- 1) в 40-е годы
	- 2) в 50-е годы
	- 3) в 80-е годы
	- 4) в 90-е годы
- 2. За минимальную единицу измерения количества информации принят
	- 1) 1 бот 2) 1 бит 3) 1 байт 4) 1 Кбайт
- 3. В детской игре «Угадай число» первый участник загадал целое число от 1 до 8. Какое количество вопросов при правильной стратегии гарантирует угадывание?
	- 1) 1 2) 2 3) 3 4) 4
- 4. Как записывается десятичное число 5 в двоичной системе счисления 1) 101 2) 110 3) 111 4) 100
- 5. Производительность работы компьютера (быстрота выполнения операций) зависит от … 1) Размера экрана
- 2) Частоты процессора
- 3) Напряжения питания
- 4) Быстроты нажатия на кнопки
- 6. Какое устройство может оказывать вредное воздействие на здоровье человека?
	- 1) Принтер
	- 2) Монитор
	- 3) Системный блок
	- 4) Модем
- 7. Файл это ...
	- 1) Единица измерения информации
	- 2) Программа в оперативной памяти
	- 3) Текст, распечатанный на принтере
	- 4) Программа или данные на диске, имеющие имя
- 8. Модель есть замещение изучаемого объекта, другим объектом, который отражает...

ъ Условие

Серия 2

Серия 1

изображена на блок-схеме?

- 1) Все стороны данного объекта
- 2) Некоторые стороны данного объекта
- 3) Существенные стороны данного объекта
- 4) Несущественные стороны данного объекта
- 9. Свойством алгоритма является ...
	- 1) Результативность
	- 2) Цикличность
	- 3) Возможность изменения последовательности выполнения команд
	- 4) Возможность выполнения алгоритма в обратном порядке
- 10. Алгоритмическая структура какого типа
	- 1) Цикл
	- 2) Ветвление
	- 3) Подпрограмма
	- 4) Линейная
- 11. Что изменяет операция присваивания?
	- 1) Значение переменной
	- 2) Имя переменной
	- 3) Тип переменной
	- 4) Тип алгоритма
- 12. Минимальным объектом, используемым в текстовом редакторе, является ...
	- 1) Слово
	- 2) Пиксель
	- 3) Абзац
	- 4) Знакоместо (символ)
- 13. Инструментами в графическом редакторе являются ...
	- 1) Линия, круг, прямоугольник
	- 2) Выделение, копирование, вставка
	- 3) Карандаш, кисть, ластик
	- 4) Набор цветов (палитра)
- 14. В электронных таблицах выделена группа ячеек А1: ВЗ. Сколько ячеек входит в эту группу?
	- $1) 6$
	- $2) 2$
	- $3) 4$
	- $4)3$
- 15. Результатом вычислений в ячейке С1 будет
- $1) 5$
- $2) 10$
- $3) 15$
- 4) 20

#### 16. Какую строку будет занимать запись Pentium после проведения сортировки по возрастанию в поле Опер. память?  $\mathbb{Z}$  and  $\mathbb{Z}$

 $19.1x$ 

 $\overline{H}$   $\rightarrow$   $\overline{H}$   $\overline{H}$   $\overline{H}$ 

5

**REAL** 

 $\epsilon$ 

 $\equiv$ A1+B<sup>2</sup>

 $\vert \cdot \vert$ 

B

 $\equiv$ A1\*2

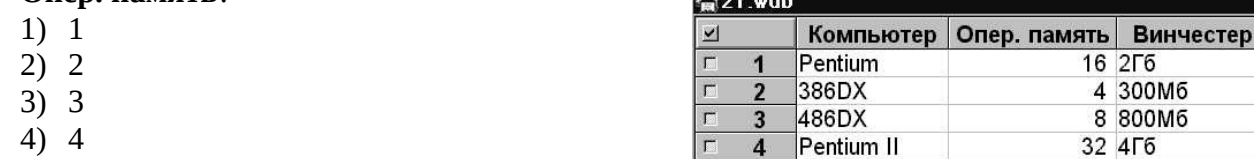

- 17. Гипертекст это ...
	- 1) Очень большой текст
	- 2) Структурированный текст, в котором могут осуществляться переходы по выделенным меткам
	- 3) Текст, набранный на компьютере
	- 4) Текст, в котором используется шрифт большого размера

18. При выключении компьютера вся информация стирается ...

- 1) на гибком диске
- 2) на CD-ROM диске
- 3) на жестком диске
- 4) в оперативной памяти
- 19. Результатом процесса формализации является ...
	- 1) Описательная модель
	- 2) Математическая модель
	- 3) Графическая модель
	- 4) Предметная модель

### 20. База данных представлена в табличной форме. Запись образует ...

- 1) Поле в таблице
- 2) Имя поля
- 3) Строку в таблице
- 4) ячейку
- 21. Алгоритм какого типа записан на алгоритмическом языке

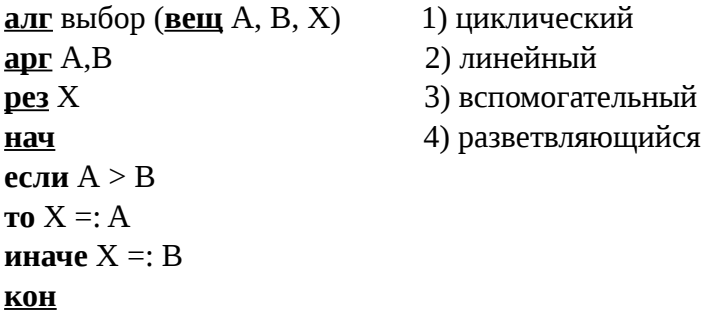

- 22. При заданных исходных данных (N=3) определите результат выполнения алгоритма вычисления факториала, изображенного в виде блок-схемы.
	- 1)  $N!=9$
	- 2)  $N!=6$
	- 3)  $N!=3$
	- 4)  $N!=12$

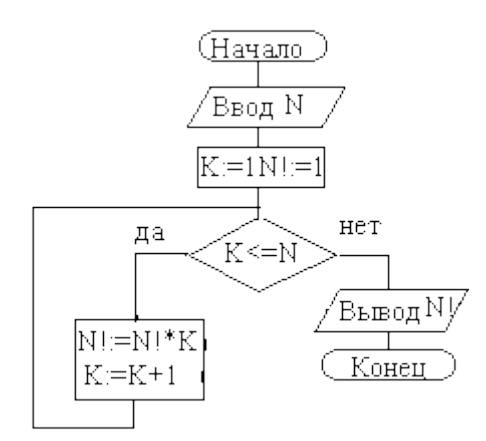

- 23. Задан адрес электронной почты в сети Internet: user name@mtu-net.ru Каково имя владельца этого электронного адреса?
	- $1)$  ru
	- 2) mtu-net.ru
	- 3) user name
	- 4) mtu-net
- 24. Задан полный путь к файлу C:\DOC\PROBA.TXT Каково полное имя файла?
	- 1) C:\DOC\PROBA.TXT
	- 2) PROBA.TXT
	- 3) DOC\PROBA.TXT
	- 4)  $\boldsymbol{TXT}$
- 25. Заражение компьютерными вирусами может произойти в процессе...
	- 1) Печати на принтере
	- 2) Работы с файлами
	- 3) Форматирования дискеты
	- 4) Выключения компьютера
- 26. По записанному на алгоритмическом языке алгоритму подсчитать сумму квадратов последовательности натуральных чисел.

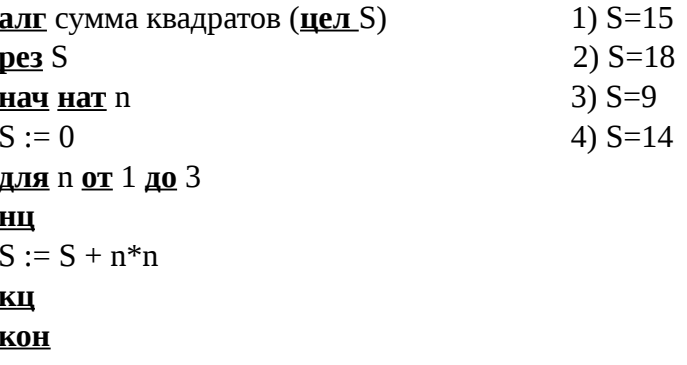

- 27.  $M$ одем – это ...
	- 1) Почтовая программа
	- 2) Сетевой протокол
	- 3) Сервер Интернет
	- 4) Техническое устройство
- 28. Поля таблицы СУБД Access для ввода условий имеют тип:
- 1) Числовой
	- 2) Счетчик
	- 3) Текстовый
	- 4) Логический
- $79$ Устройство ввода предназначено для:
	- 1) Передачи информации от человека к машине
	- 2) Обработки данных, которые вводятся
	- 3) Реализации алгоритмов обработки и передачи информации
	- 4) Реализации алгоритмов времени доступа к информации
- 30. Тег <PRE > языка программирования HTML означает:
	- Создание простой формы  $1)$
	- $2)$ Сохранение пробелов
	- Данные ячеек таблицы  $3)$
	- Количество строк таблицы  $4)$